## **Designanpassungen**

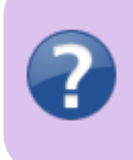

Falls Sie sich bisher noch nie mit HTML- und CSS-Programmierung beschäftigt haben, ist <https://wiki.selfhtml.org/wiki/CSS>sowie<http://www.css4you.de/> eine gute Anlaufstelle. Auch wenn es nicht sonderlich kompliziert ist, ein grundlegendes Verständnis über das Programmieren sollte vorhanden sein.

Der größte Teil des Aussehens der dem Einsatzleiterwiki zugrunde liegende DokuWiki-Software kann durch [Cascading Style Sheets](https://de.wikipedia.org/wiki/Cascading_Style_Sheets) angepasst werden. Die DokuWiki-Software selbst definiert nur einige wenige Designregeln. Der größte Teil wird im genutzten Template sowie in den verwendeten Plugins festgelegt.

Die dort festgelegten Regeln können durch eigene CSS-Regeln überschrieben werden. Dies kann in vier verschiedenen Dateien geschehen. Diese Dateien müssen im Unterordner conf, ausgehend vom Wiki-Hauptverzeichnis, angelegt werden.

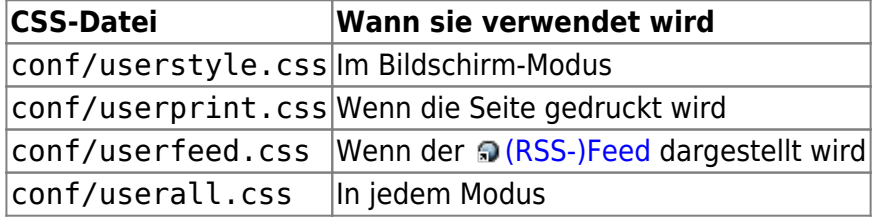

Die hier genannten Dateien werden bei einer Aktualisierung nicht angetastet und bleiben unverändert bestehen.

## **Links zu Grafiken und weiteren Stylesheets**

Relative Links zu Grafiken (url(…)) und verlinkte Stylesheets (@import …) in eigenen CSS-Dateien werden durch DokuWiki automatisch angepasst; sie werden als relativ zum Hauptverzeichnis des Templates angesehen.

## **Quellenangabe**

[https://www.dokuwiki.org/start?id=devel:css,](https://www.dokuwiki.org/start?id=devel:css) übersetzt. Der Originalartikel geht jedoch noch weiter ins Detail